## 【eラーニング】 仮申し込み~お支払いまでのフロー

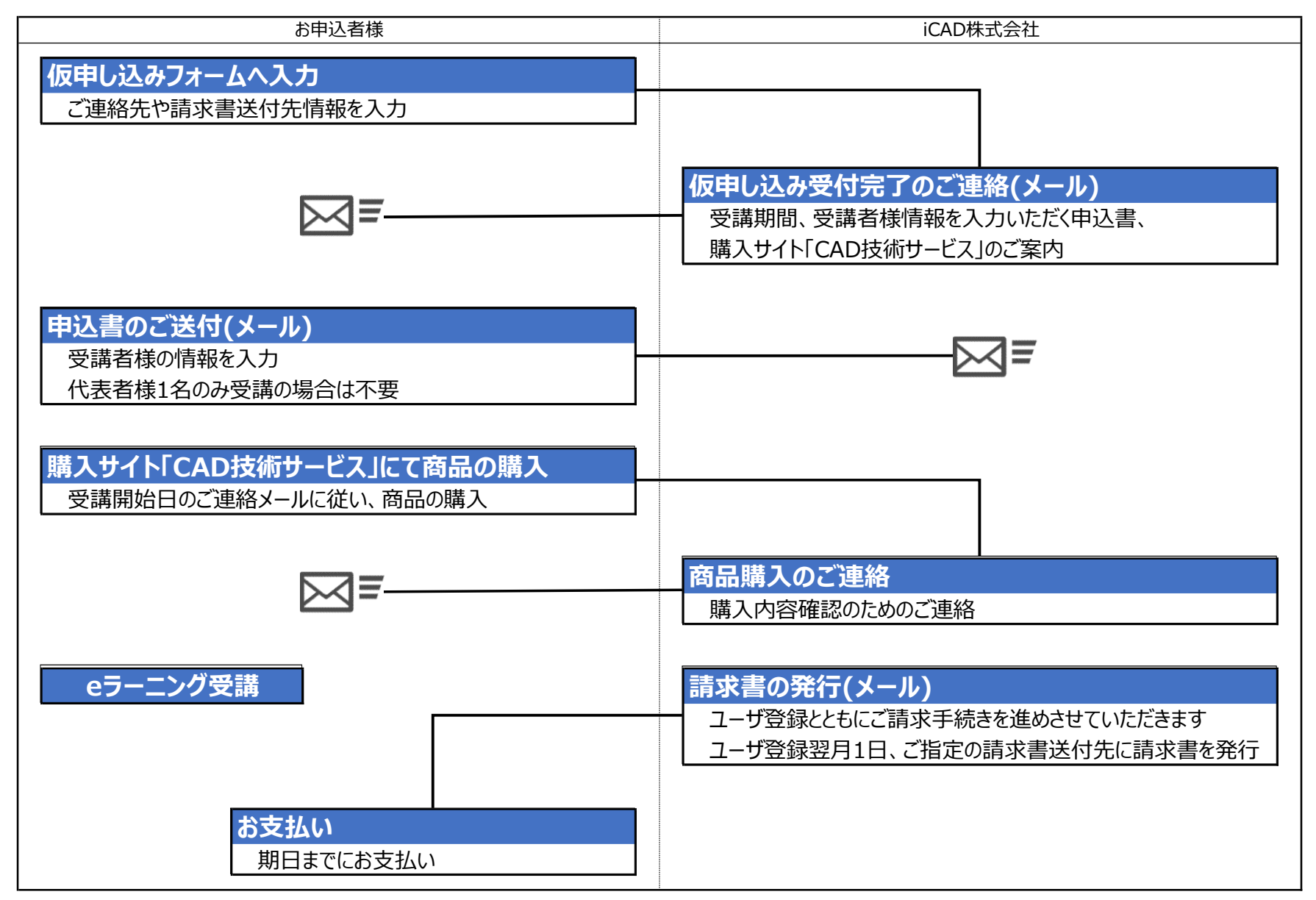